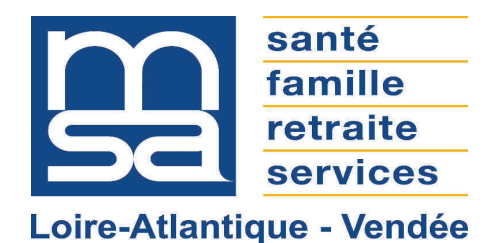

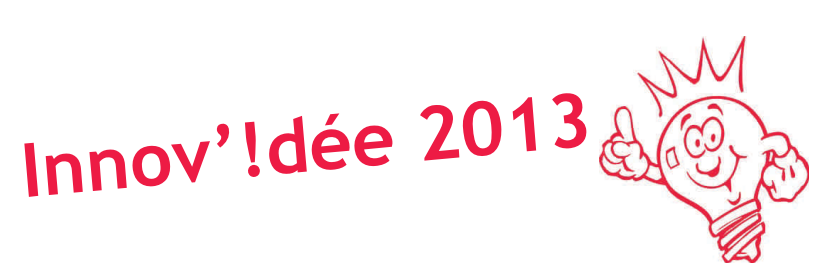

Dossier n° 22 Mr BÉZIAU Parc de contention

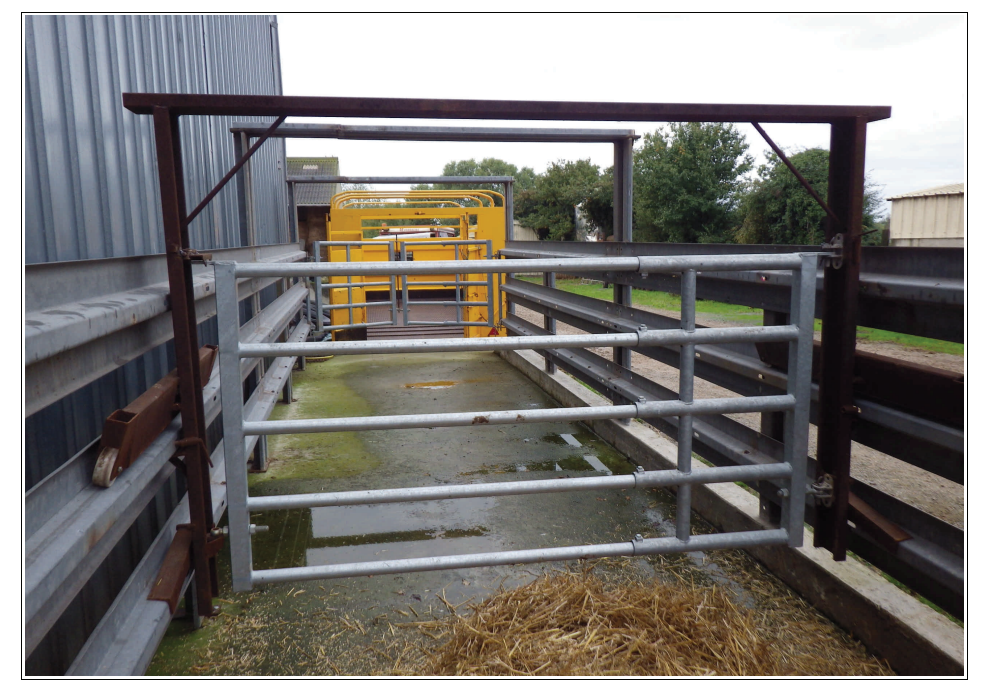

Cette réalisation permet la manipulation des animaux sans contacts directs. Cela a deux avantages : la sécurité des personnes et le bien-être animal.

Fabriqué par l'exploitant Pour un coût global de 2000€

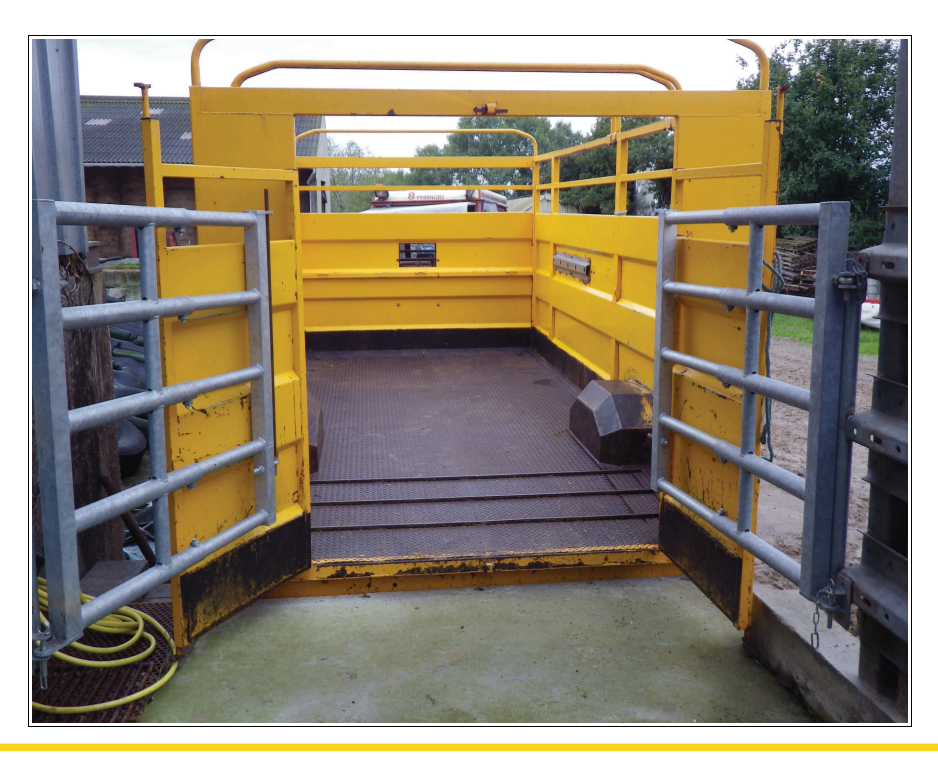

Santé Sécurité au Travail